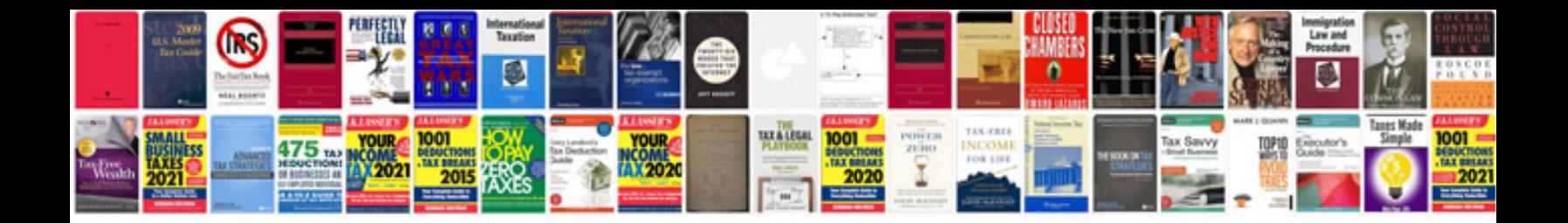

**Consulting agreement template doc**

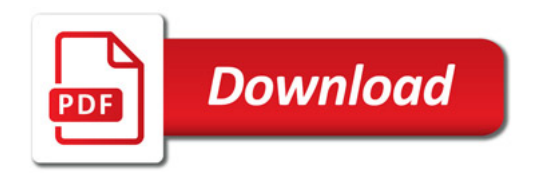

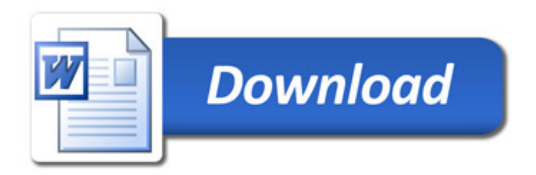